This section presents you various set of Mock Tests related to **SAP Basis**. You can download these sample mock tests at your local machine and solve offline at your convenience. Every mock test is supplied with a mock test key to let you verify the final score and grade yourself.

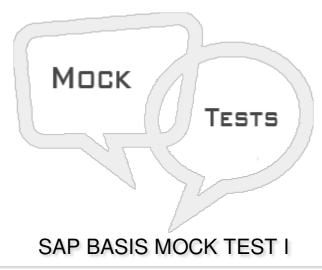

## Q 1 - Which of the following is one of the key activity of SAP Basis administrator?

- A System installation and Configuration
- B Load balancing on servers
- C Performance management of different components
- D Managing interfaces and integration with servers
- E All of the above

## Q 2 - Managing batch job scheduling and replication is part of?

- A System Administrator
- B Database Administrator
- C Transport and Batch job Administrator
- D DDIC Manager

## Q 3 - Which of the following Transaction code is used to send messages to users who are logged in and new users logging to the client?

- A SM01
- B SM02
- C SM04
- D SM13

C - SAP Fiori Apps

| Q 4 - Which of the following Transaction Code is used to monitor the status of the jobs that are created by a user and for specific dates?                                                                         |
|----------------------------------------------------------------------------------------------------|
| A - SM01                                                                                                    |
| B - SM02                                                                                                    |
| C - SM04                                                                                                    |
| D - SM13                                                                                                    |
| E - SM37                                                                                                    |
| Q 5 - Which of the following version of SAP GUI contains SAP Blue Crystal is a new visual design theme which succeeds Corbu?                                                                                       |
| A - SAP GUI 7.4                                                                                                    |
| B - SAP GUI 7.3                                                                                                    |
| C - SAP GUI 7.2                                                                                                    |
| D - SAP GUI 7.0                                                                                                    |
| Q 6 - In SAP system, you can set up a SAP system with a single instance with only one CCMS or you can configure a system with two or more separate instances in client/server environment?  A - True  B - False    |
| Q 7 - In SAP system architecture, which of the following layer communicates with the application server to perform all the processing and which is known as brains of an SAP system?  A - Application Server Layer |
|                                                                                                    |
| B - Presentation Layer                                                                                                    |
| C - Database Layer                                                                                                    |
| D - None of these                                                                                                    |
| Q 8 - Which of the following is known as open technology software component that provides you a platform to run critical business applications and integration between people, processes and information?          |
| A - SAP Business Warehouse                                                                                                    |
| B - SAP NetWeaver                                                                                                    |

| D - SAP Data Services                                                                                                    |  |  |
|----------------------------------------------------------------------------------------------------|--|--|
| Q 9 - Which of the following component of NW architecture is used to distribute the user request to different work processes. If all the work processes are busy, requests are stored in queue?                          |  |  |
| A - SAP Gateway                                                                                                    |  |  |
| B - Dispatcher                                                                                                    |  |  |
| C - Work Processes                                                                                                    |  |  |
| D - ICM                                                                                                    |  |  |
| Q 10 - In SAP system, you can create multiple clients on a single instance. It also provides data security as one user will client can't see data of other user and also there is no need to install the software again? |  |  |
| A - True                                                                                                    |  |  |
| B - False                                                                                                    |  |  |
| Q 11 - Which of the following default client is known as SAP Reference client?                                                                                                    |  |  |
| A - 000                                                                                                    |  |  |
| B - 001                                                                                                    |  |  |
| C - 066                                                                                                    |  |  |
| D - 800                                                                                                    |  |  |
| Q 12 - Which of the following default client in SAP system is used for diagnostic scans and monitoring service in SAP system?                                                                                            |  |  |
| A - 000                                                                                                    |  |  |
| B - 001                                                                                                    |  |  |
| C - 066                                                                                                    |  |  |
| D - 800                                                                                                    |  |  |
| ANSWER SHEET                                                                                                    |  |  |
|                                                                                                    |  |  |

| Question Number | Answer Key |
|-----------------|------------|
| 1               | E          |
| 2               | С          |

| 3  | В |
|----|---|
| 4  | E |
| 5  | Α |
| 6  | Α |
| 7  | В |
| 8  | В |
| 9  | В |
| 10 | Α |
| 11 | Α |
| 12 | С |